## Purpose

Parameter array type USER contains general user information.

## Array Contents

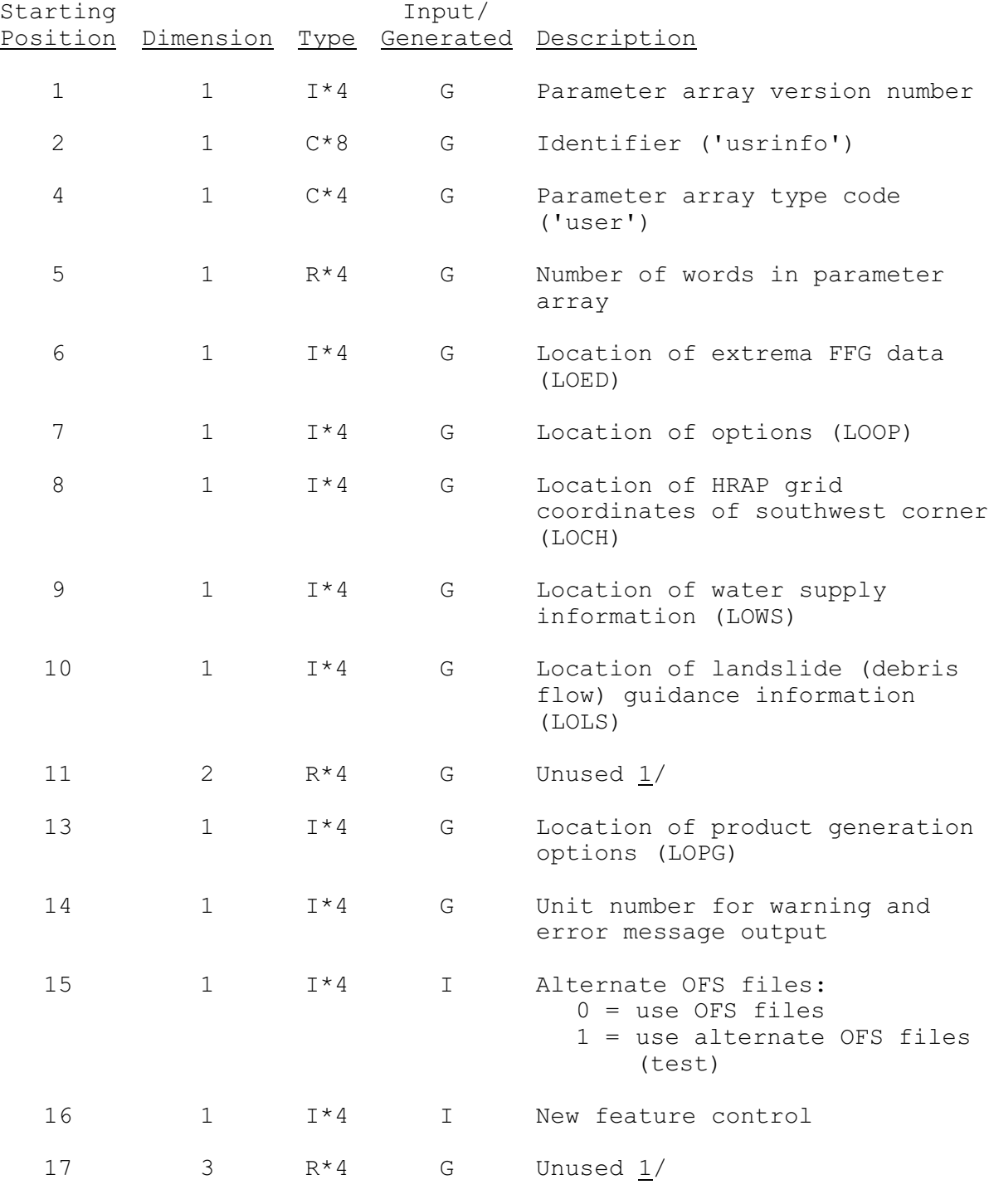

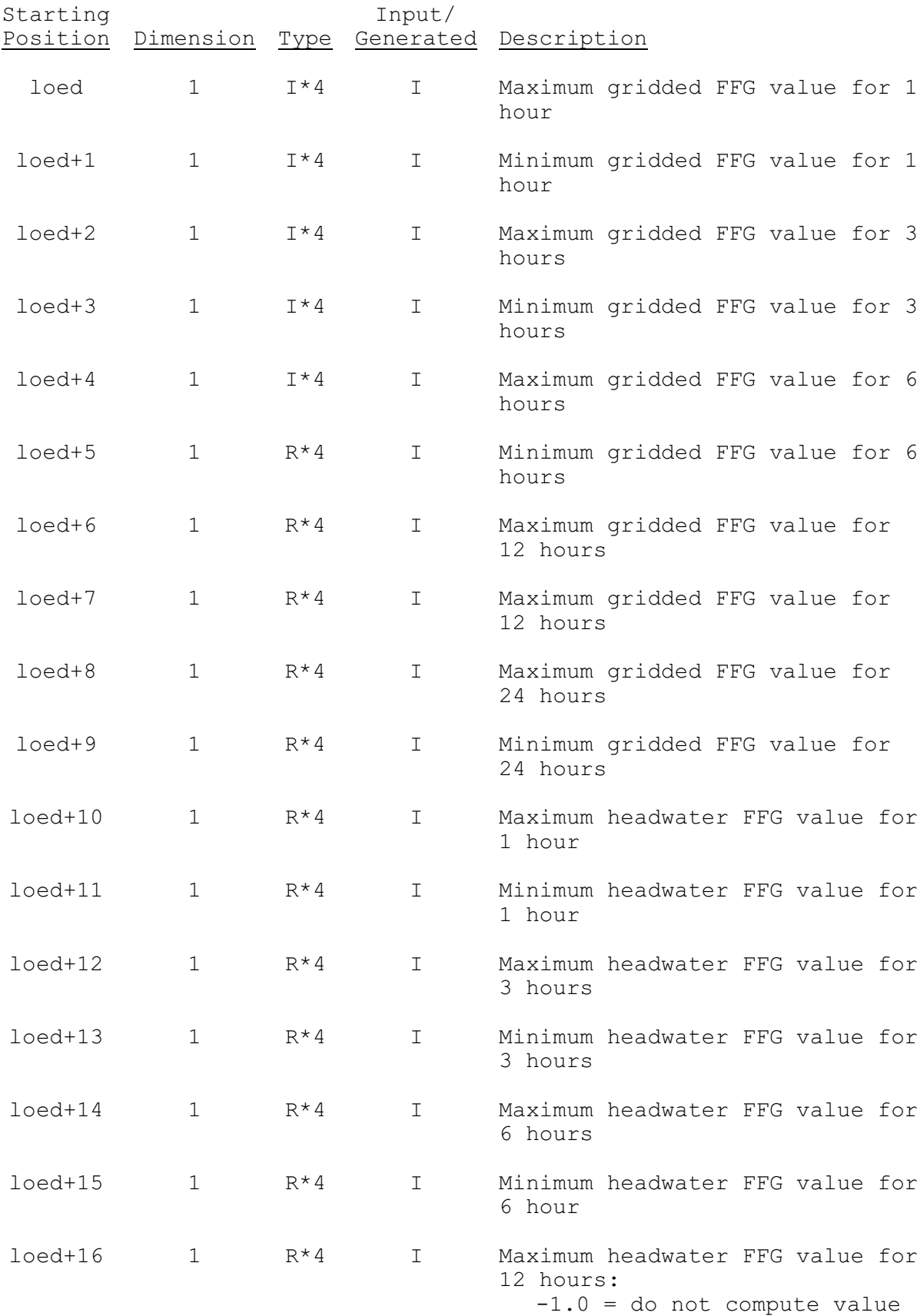

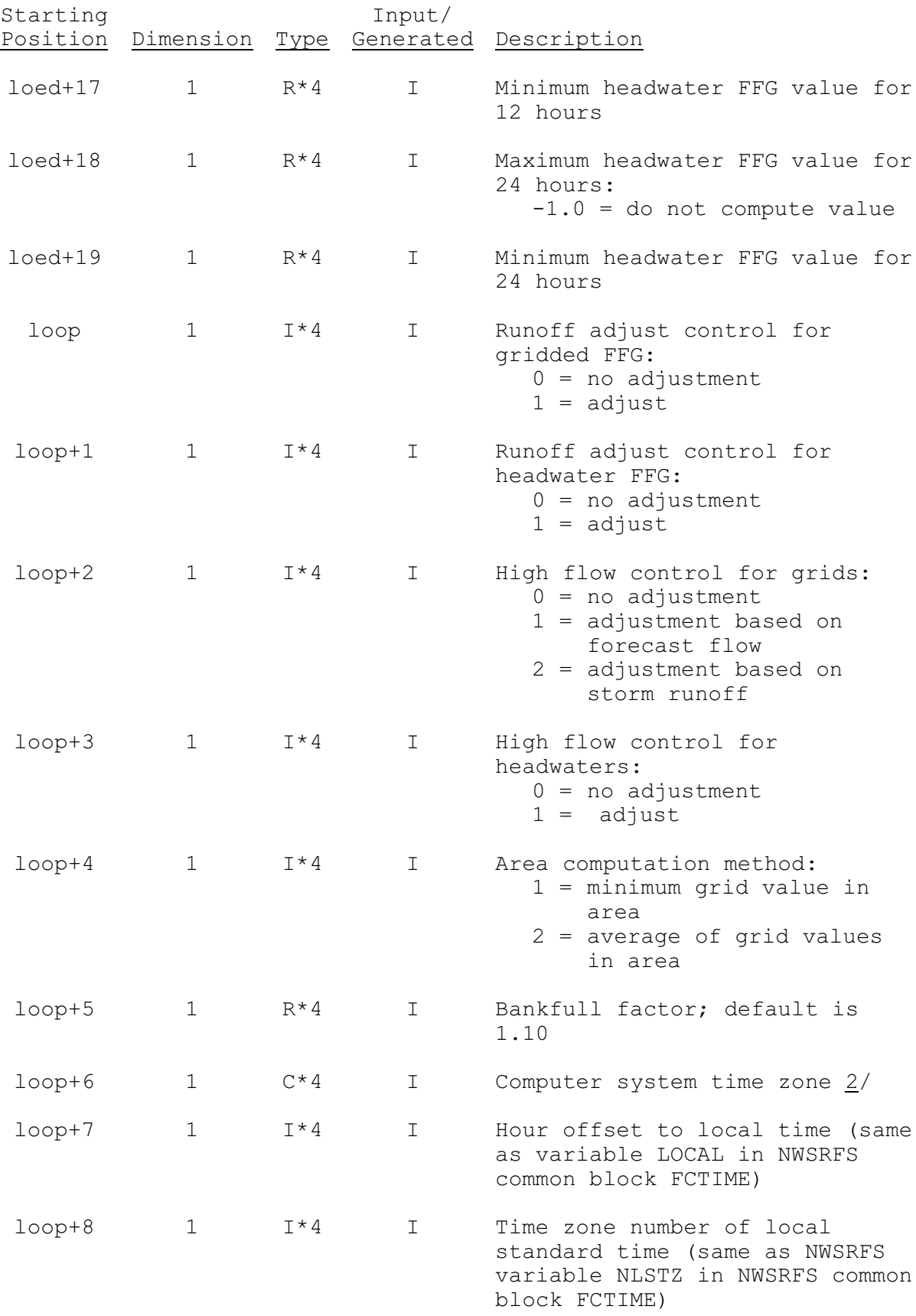

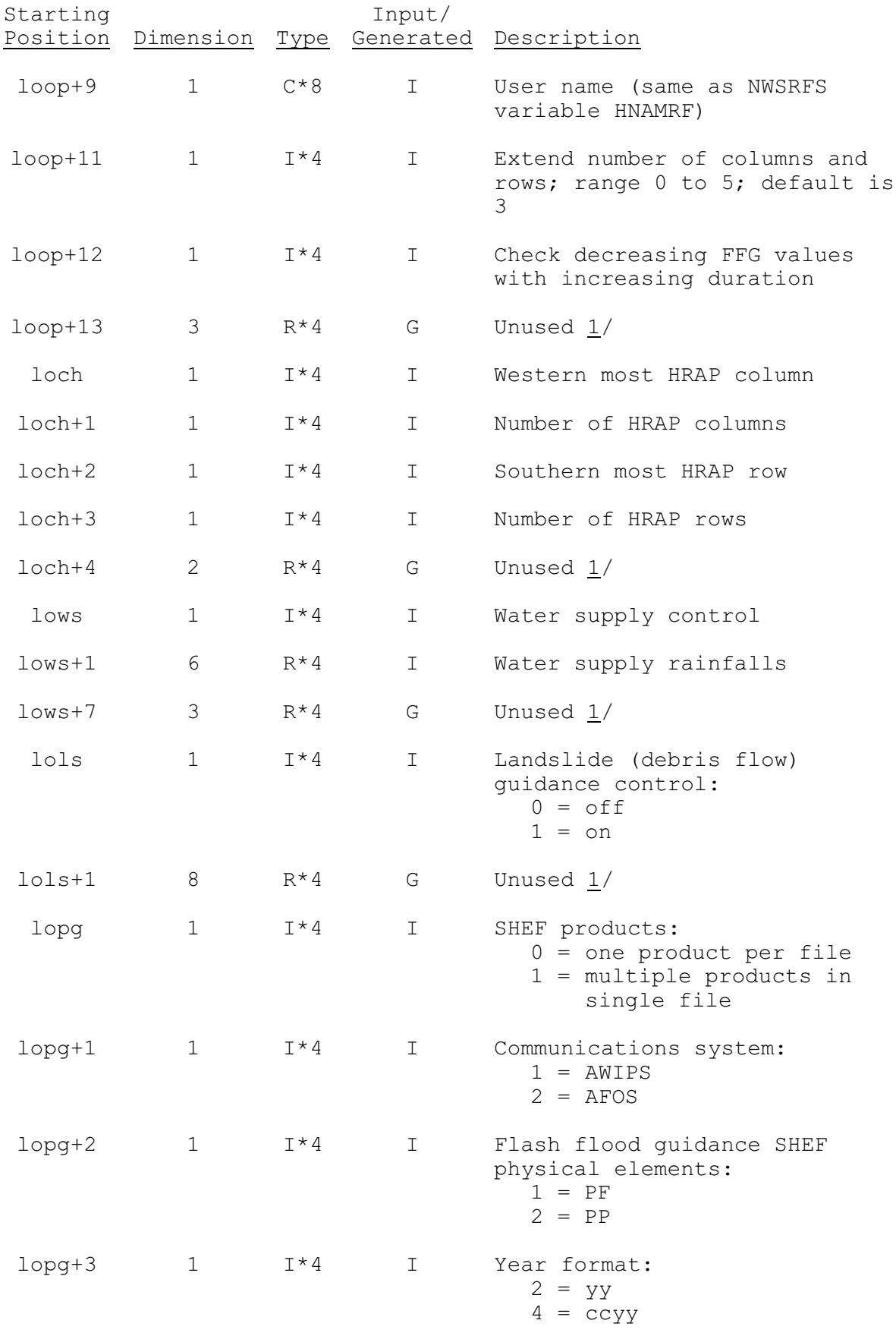

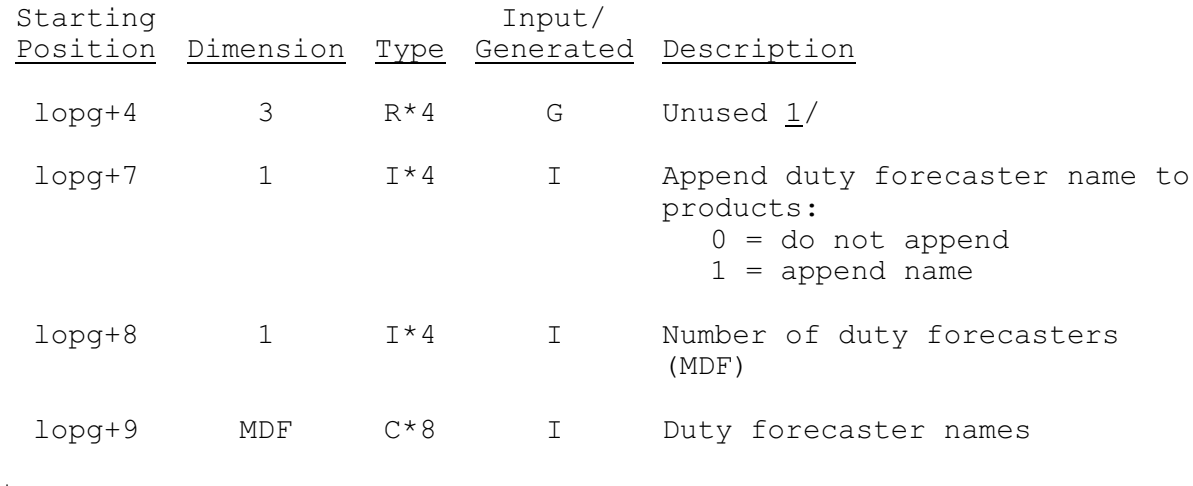

## Notes:

1/ Initialized to -999.0.

## 2/ Time zone designations are:

- E Eastern
- C Central
- M Mountain
- P Pacific
- A Alaska
- H Hawaii
- N Nome
- Z Universal Time Coordinated